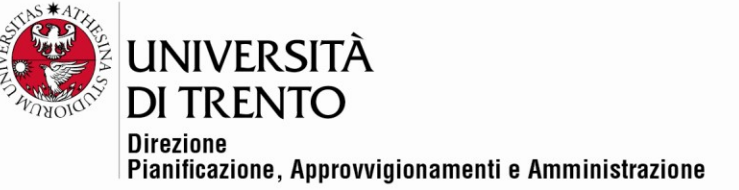

# **VERBALE DI GARA TELEMATICA – APERTURA ALLEGATI TECNICI**

**Procedura aperta per i servizi assicurativi d'Ateneo 2022 – 2027 suddivisa in 6 lotti:**

**Lotto 1 Servizio Responsabilità Civile verso Terzi (RCT) e Responsabilità Civile verso Prestatori d'Opera (RCO) - CIG 8819204D5C**

**Lotto 2 Responsabilità Civile Patrimoniale - CIG 8819260B93**

**Lotto 3 All Risks del patrimonio dell'Ente - CIG 8819348434**

**Lotto 4 Infortuni Cumulativa - CIG 88193684B5**

**Lotto 5 Kasko dipendenti in missione - CIG 8819437DA3**

**Lotto 6 Tutela Legale - CIG 8819474C2C**

#### **Rif. Procedura telematica n. 97667**

Il giorno 16 settembre 2021, la seduta pubblica viene effettuata in remoto mediante Google Meet come da convocazione inviata sulla piattaforma SAP-SRM in data 13 settembre 2021 (Id 25229411).

Partecipano con i propri rispettivi account @unitn.it, il Responsabile del procedimento di gara, dott. Alex Pellacani, con l'assistenza delle testimoni dott.ssa Silvia Girotto e dott.ssa Ketty Pellizzari.

Chiedono di partecipare e vengono ammessi alla seduta:

- la sig.ra Carrozzo Maria per il Concorrente NOBIS Compagnia di Assicurazione S.p.A., che su richiesta invia via mail alla dott.ssa Silvia Girotto la delega a partecipare alla seduta (All.1).
- il sig. Alessandro Sanzone rappresentante legale della società Sanzone Alessandro & Andreotti Giuliana s.n.c. e nominato procuratore speciale della società GENERALI Italia S.p.A.
- Il sig. Ernesto Caricchia per Poste Assicura S.p.A. che partecipa come uditore.

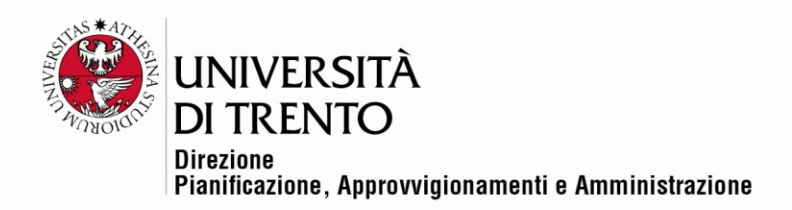

Alle ore 9:15 il Responsabile del procedimento di gara dichiara aperta la seduta e ricorda che nella precedente seduta pubblica di data 23 agosto 2021 si è proceduto all'apertura degli allegati amministrativi presenti sulla piattaforma SAP -SRM.

Il Responsabile del procedimento di gara con lo stesso PC utilizzato per la videochiamata accede, utilizzando le proprie credenziali, alla piattaforma SAP SRM e alla gara telematica n. 97667 e condivide lo schermo con tutti i partecipanti, che confermano di riuscire a vedere.

**Lotto 1 Servizio Responsabilità Civile verso Terzi (RCT) e Responsabilità Civile verso Prestatori d'Opera (RCO) - CIG 8819204D5C**

Si procede all'apertura della Busta Tecnica relativa al Lotto 1 del Concorrente **AXA Assicurazioni S.p.A**. Risulta presente l'allegato di seguito evidenziato.

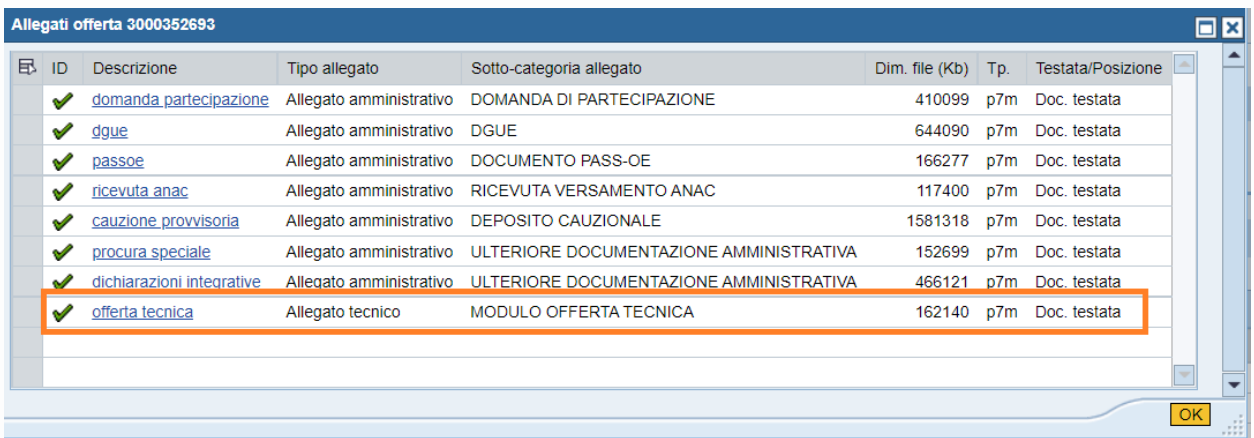

Si procede ad aprire l'Allegato Tecnico che viene visualizzato sullo schermo condiviso.

Si procede all'apertura della Busta Tecnica relativa al Lotto 1 del Concorrente **Società CATTOLICA di Assicurazione S.p.A.** Risulta presente l'allegato di seguito evidenziato.

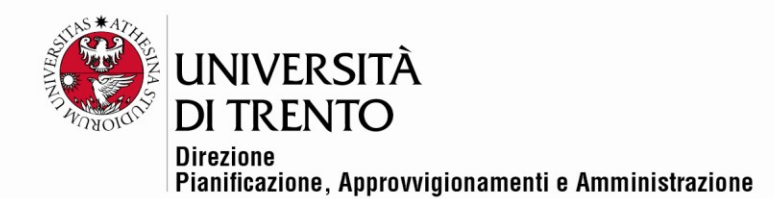

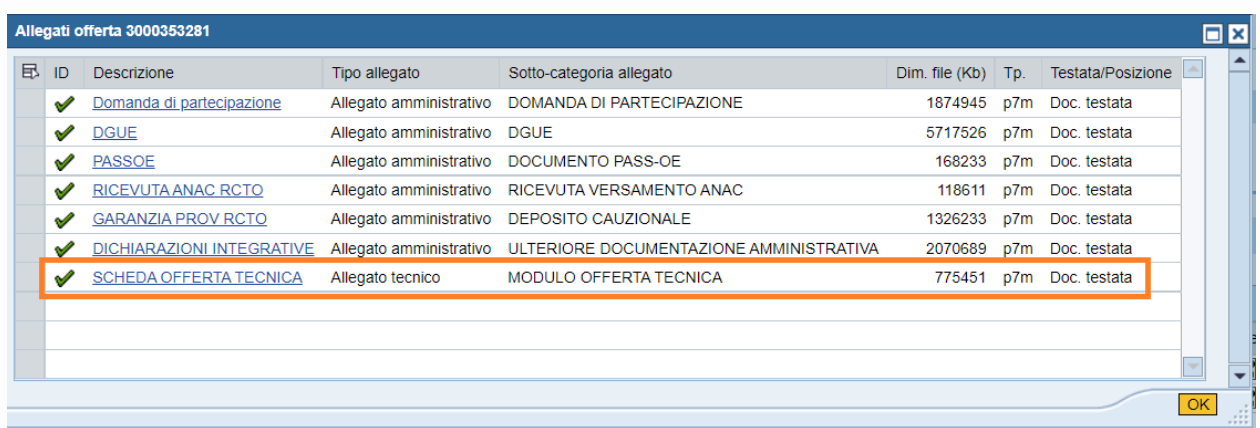

Si procede ad aprire l'Allegato Tecnico, viene rilevato un errore nell'apertura del file, risulta in ogni caso un file correttamente firmato digitalmente, si comunica che si procederà a una verifica del file successivamente alla seduta.

#### **Lotto 2 Responsabilità Civile Patrimoniale - CIG 8819260B93**

Si procede all'apertura della Busta Tecnica relativa al Lotto 2 del Concorrente **AIG Europe SA**. Per mero errore di digitazione viene aperta anche la Busta Economica e viene scaricato un allegato economico senza tuttavia visualizzarlo. Risultano presenti gli allegati di seguito evidenziati. Si decide di sospendere l'apertura per il Lotto 2.

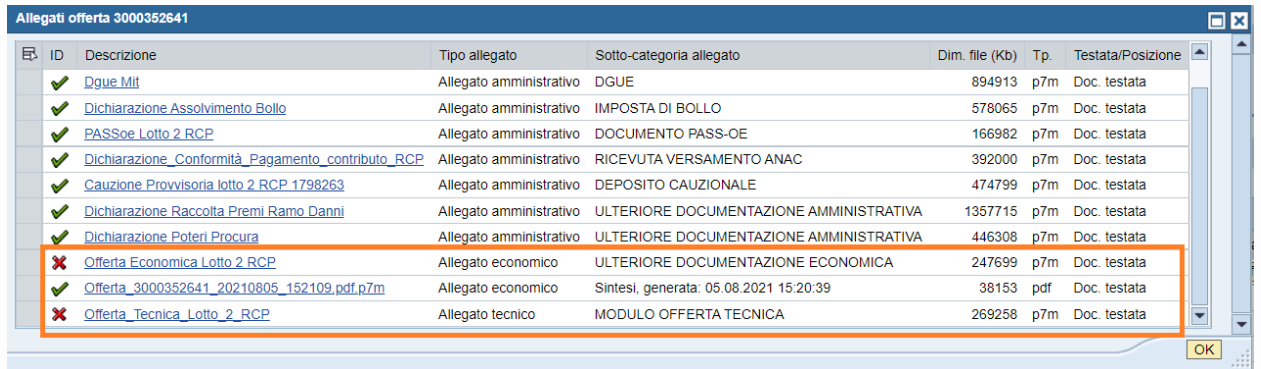

#### **Lotto 3 All Risks del patrimonio dell'Ente - CIG 8819348434**

Si procede all'apertura della Busta Tecnica relativa al Lotto 3 del Concorrente **ITAS MUTUA.** Risulta

presente l'allegato di seguito evidenziato.

Università degli Studi di Trento Molino Vittoria via Giuseppe Verdi, 6 - 38122 Trento (Italy) P.IVA - C.F. 00340520220 www.unitn.it

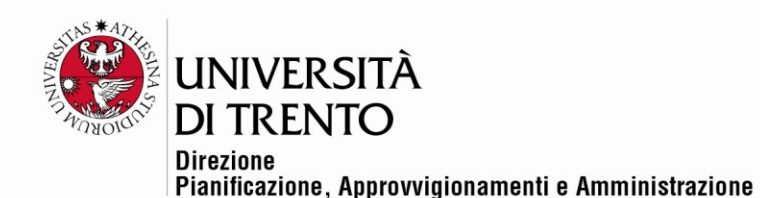

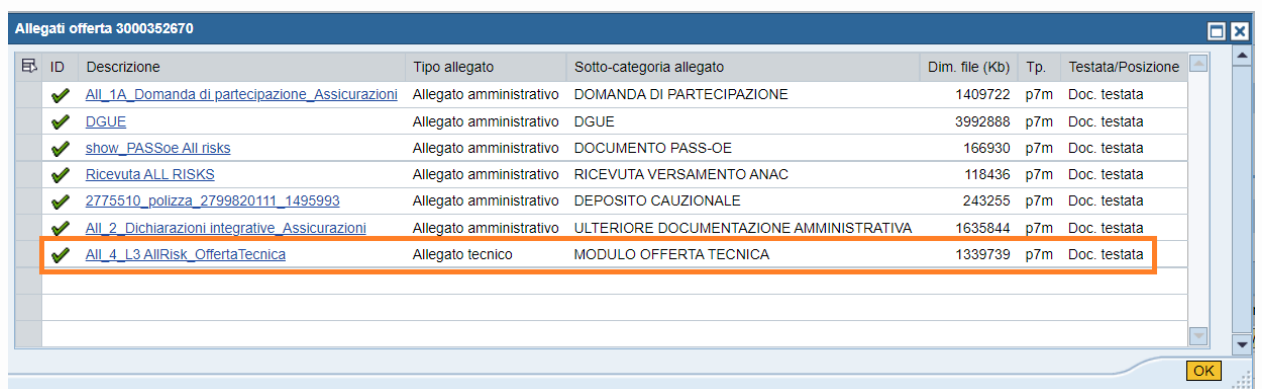

Si procede ad aprire l'Allegato Tecnico, viene evidenziato un errore nell'apertura del file, il Responsabile del procedimento apre il programma Dike GoSign riuscendo ad aprire correttamente il file.

## **Lotto 4 Infortuni Cumulativa - CIG 88193684B5**

Si procede all'apertura della Busta Tecnica relativa al Lotto 4 del Concorrente **HDI Global Speciality SE**  Risulta presente l'allegato di seguito evidenziato.

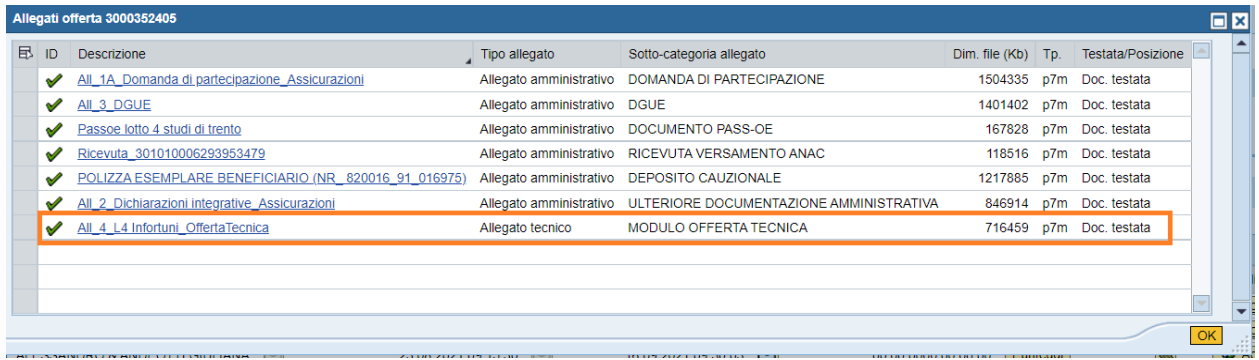

Si procede ad aprire l'Allegato Tecnico che viene visualizzato sullo schermo condiviso.

Si procede all'apertura della Busta Tecnica relativa al Lotto 4 del Concorrente **Poste Assicura S.p.A.**  Risulta presente l'allegato di seguito evidenziato.

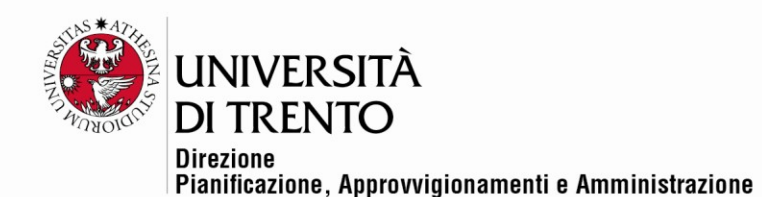

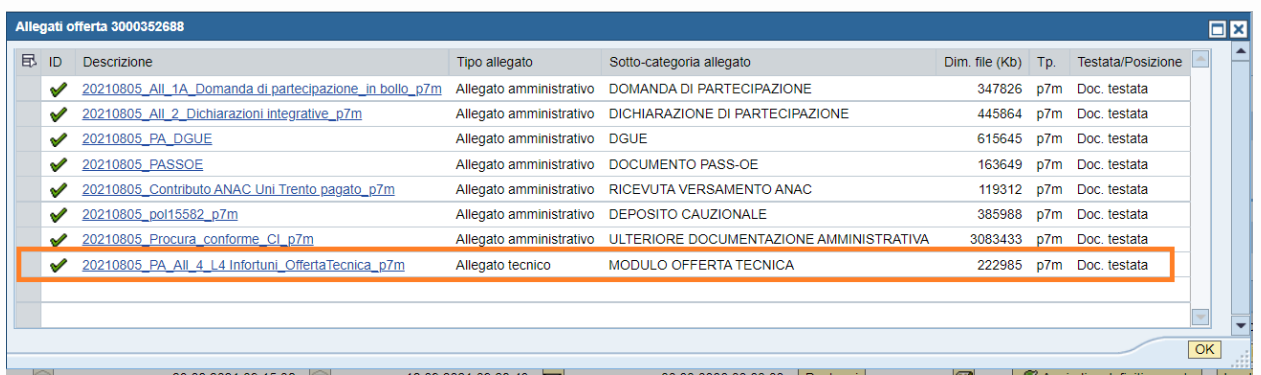

Si procede all'apertura della Busta Tecnica relativa al Lotto 4 del Concorrente **GENERALI Italia S.p.A. (Sanzone Alessandro & Andreotti Giuliana s.n.c.)**. Risulta presente l'allegato di seguito evidenziato.

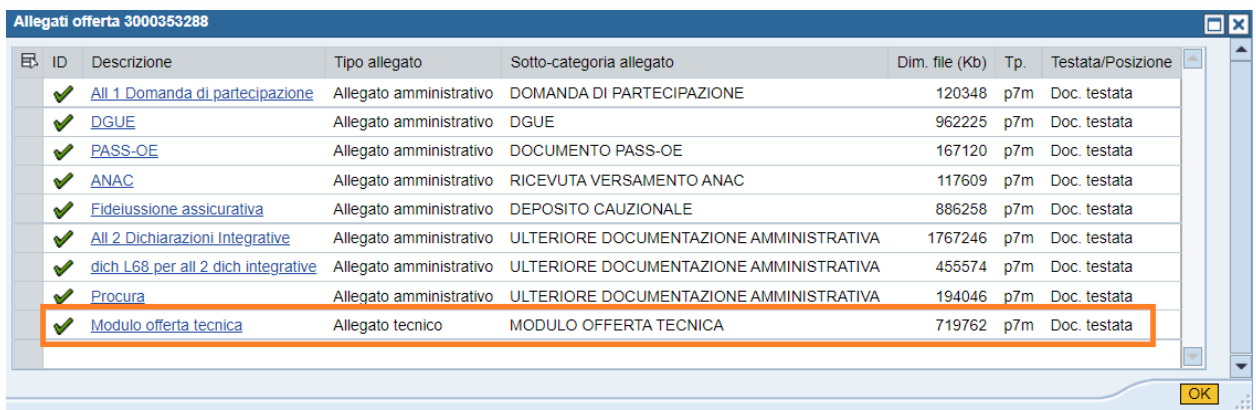

Si procede ad aprire l'Allegato Tecnico che viene visualizzato sullo schermo condiviso.

Si procede all'apertura della Busta Tecnica relativa al Lotto 4 del Concorrente **Società CATTOLICA di Assicurazione S.p.A.** Risulta presente l'allegato di seguito evidenziato.

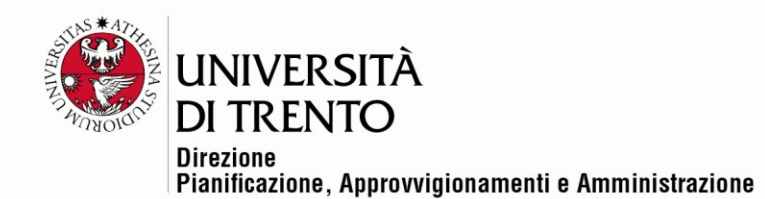

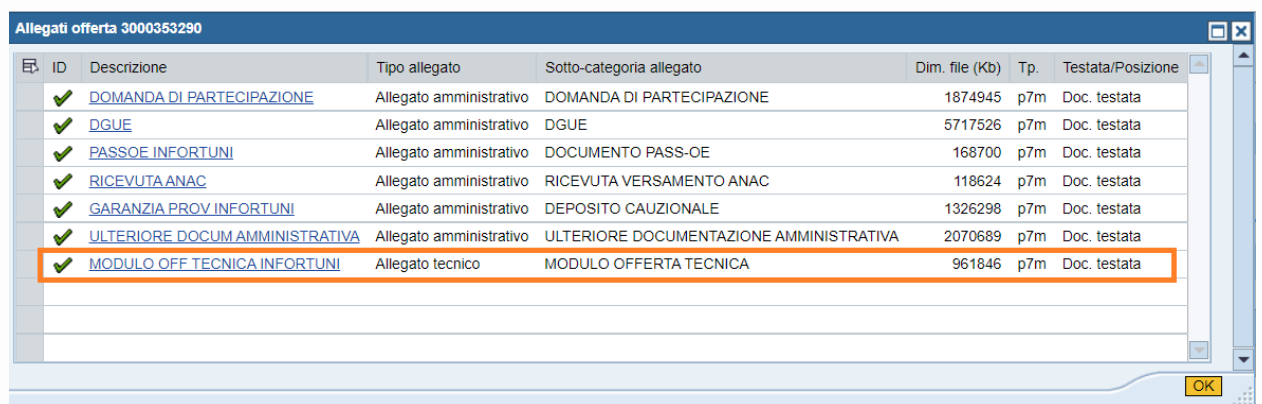

Si procede all'apertura della Busta Tecnica relativa al Lotto 4 del Concorrente **UNIPOLSAI Assicurazioni S.p.A.** Risulta presente l'allegato di seguito evidenziato.

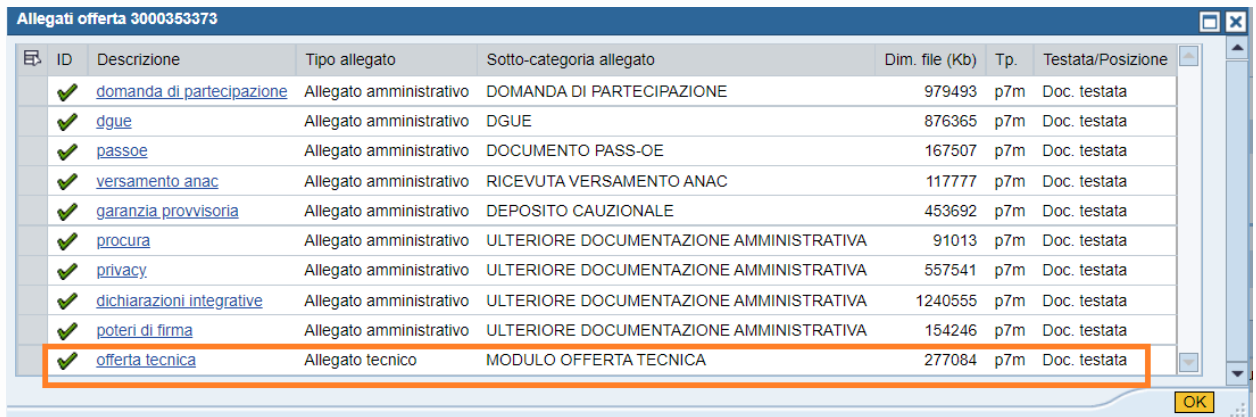

Si procede ad aprire l'Allegato Tecnico che viene visualizzato sullo schermo condiviso.

#### **Lotto 5 Kasko dipendenti in missione - CIG 8819437DA3**

Si procede all'apertura della Busta Tecnica relativa al Lotto 5 del Concorrente **AMISSIMA Assicurazioni** 

**S.p.A.** Risulta presente l'allegato di seguito evidenziato.

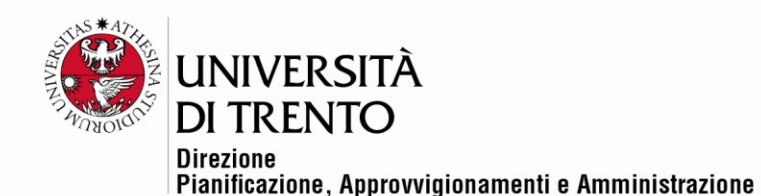

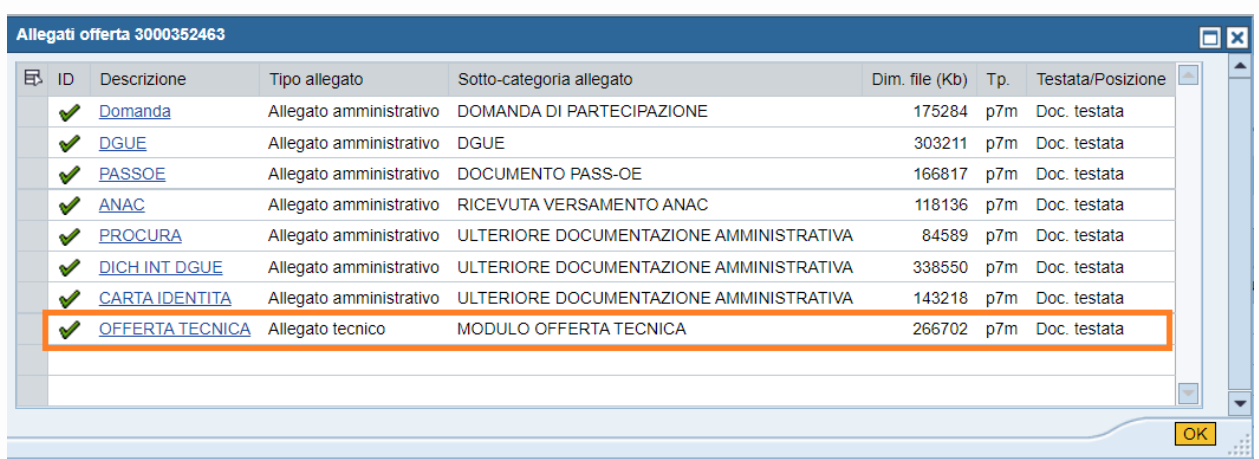

Si procede all'apertura della Busta Tecnica relativa al Lotto 5 del Concorrente **AIG Europe SA** Risulta presente l'allegato di seguito evidenziato.

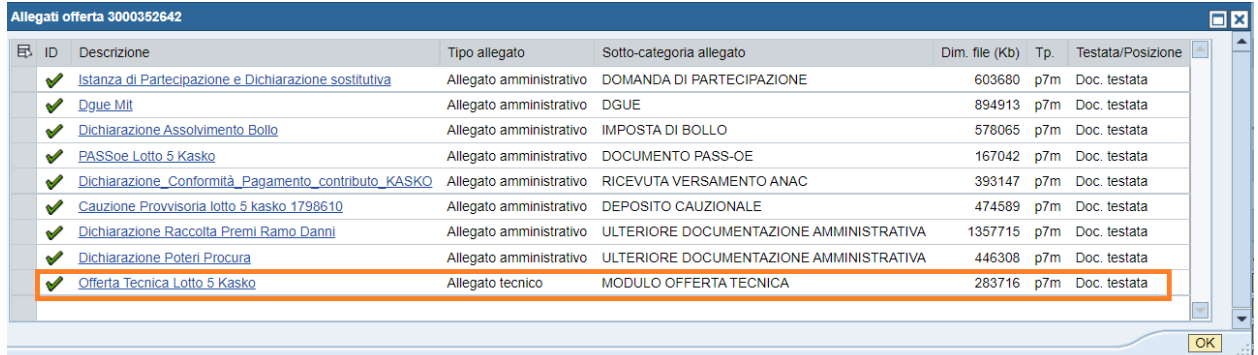

Si procede ad aprire l'Allegato Tecnico che viene visualizzato sullo schermo condiviso.

Si procede all'apertura della Busta Tecnica relativa al Lotto 5 del Concorrente **NOBIS Compagnia di Assicurazioni S.p.A.** Risulta presente l'allegato di seguito evidenziato.

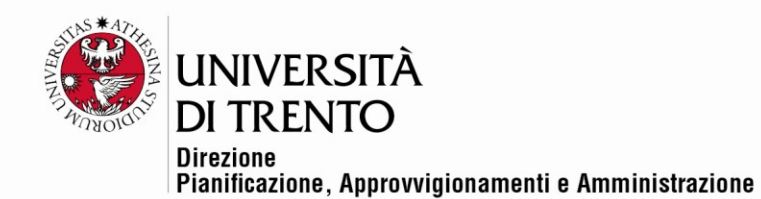

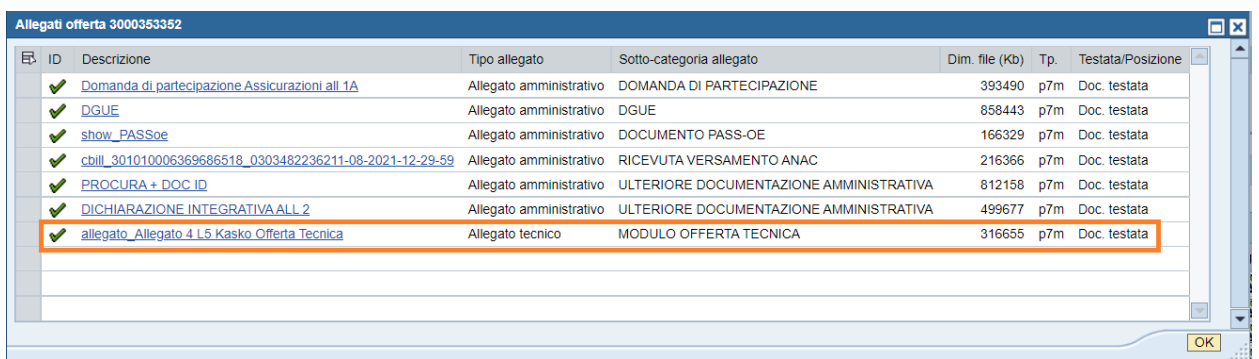

Si procede all'apertura della Busta Tecnica relativa al Lotto 5 del Concorrente **UNIPOLSAI Assicurazioni S.p.A.** Risulta presente l'allegato di seguito evidenziato.

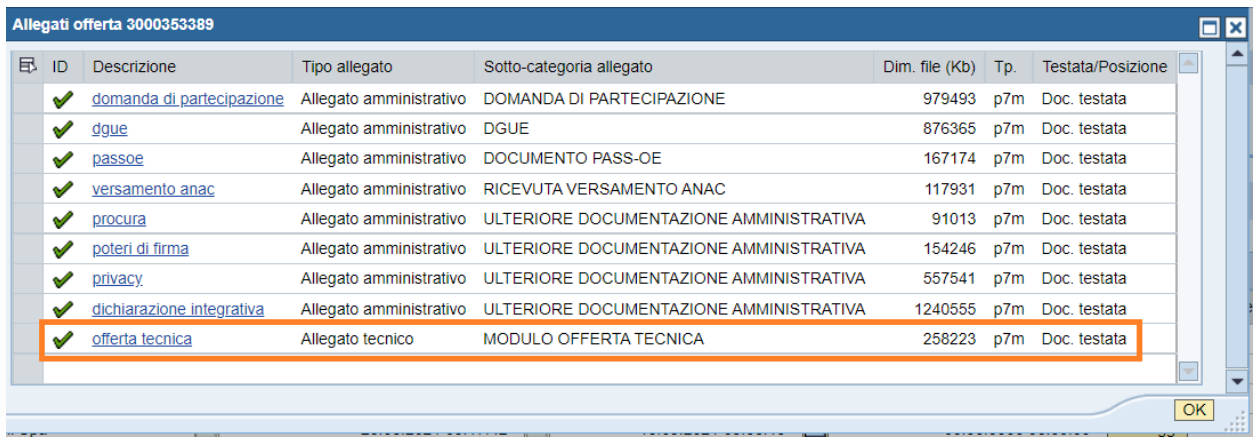

Si procede ad invalidare l'offerta relativa al Lotto 5 del Concorrente **BALCIA Insurance SE** escluso dalla procedura di gara con Determinazione n. 144-DG di data 7 settembre 2021.

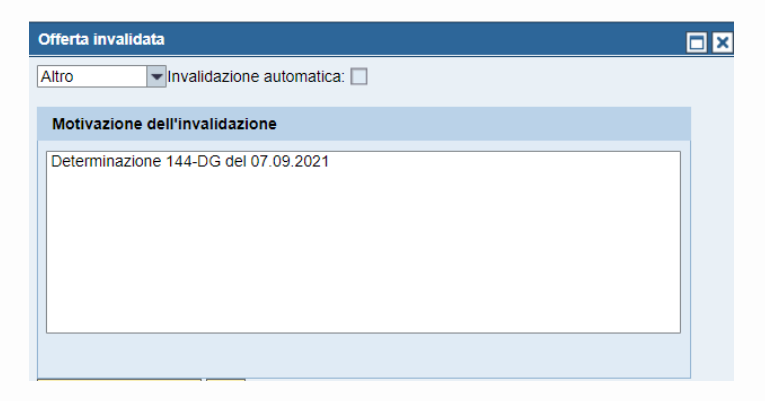

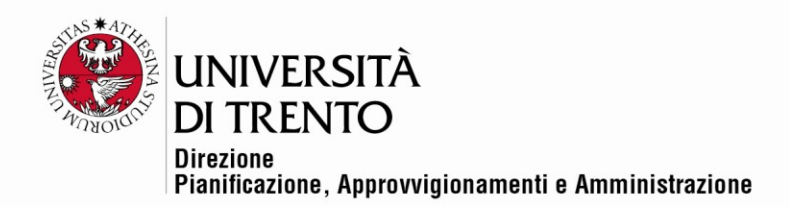

Si procede all'apertura della Busta Tecnica relativa al Lotto 5 del Concorrente **VITTORIA Assicurazioni** 

**S.p.A. (Sicura s.n.c. di Coccolo Massimo, Lesioba Alessandro & Pugassi Tommaso)**. Risulta

presente l'allegato di seguito evidenziato.

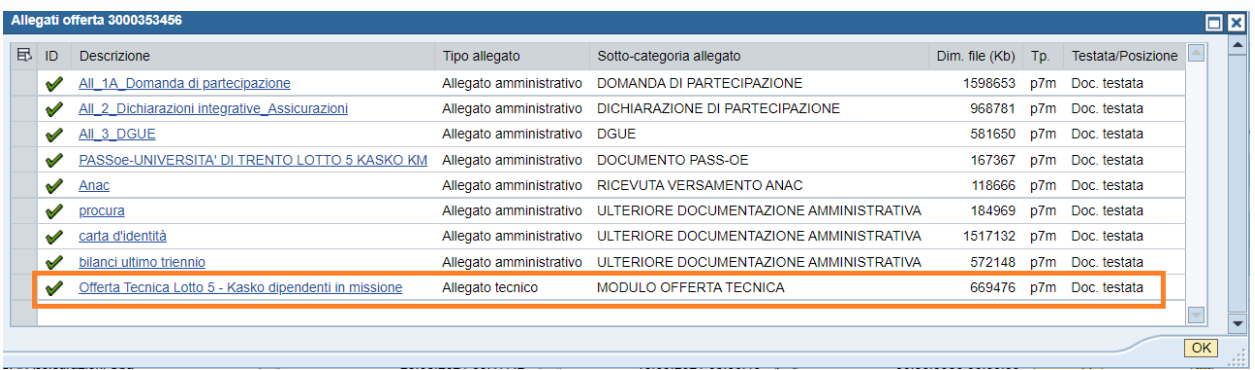

Si procede ad aprire l'Allegato Tecnico che viene visualizzato sullo schermo condiviso.

Si procede all'apertura della Busta Tecnica relativa al Lotto 5 del Concorrente **LLOYD'S Insurance Company SA.** Risulta presente l'allegato di seguito evidenziato.

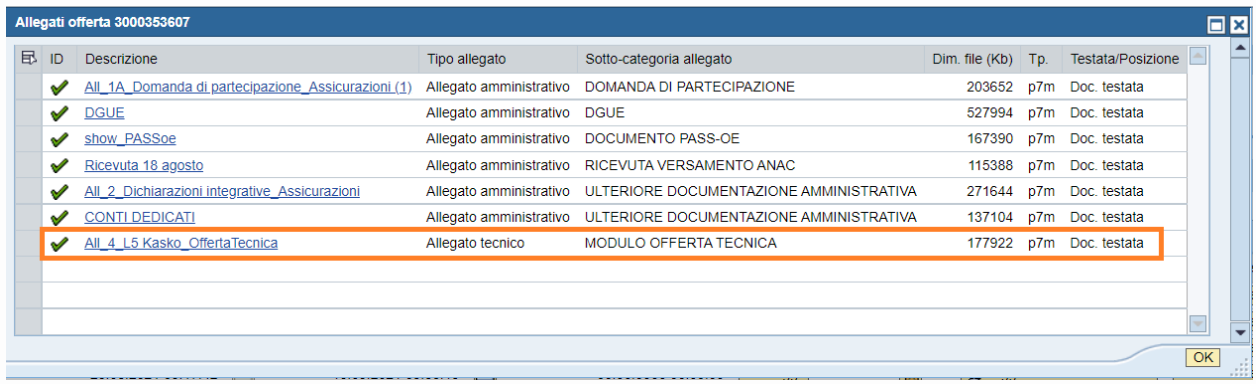

Si procede ad aprire l'Allegato Tecnico che viene visualizzato sullo schermo condiviso.

# **Lotto 6 Tutela Legale - CIG 8819474C2C**

Si procede all'apertura della Busta Tecnica relativa al Lotto 6 del Concorrente **ITAS MUTUA** Risulta

presente l'allegato di seguito evidenziato

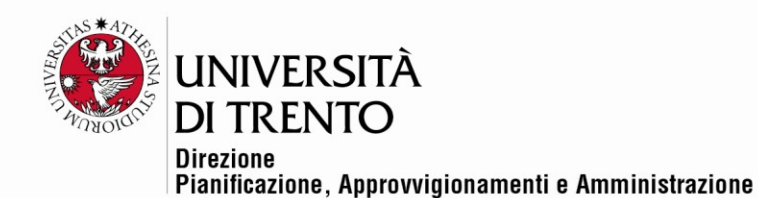

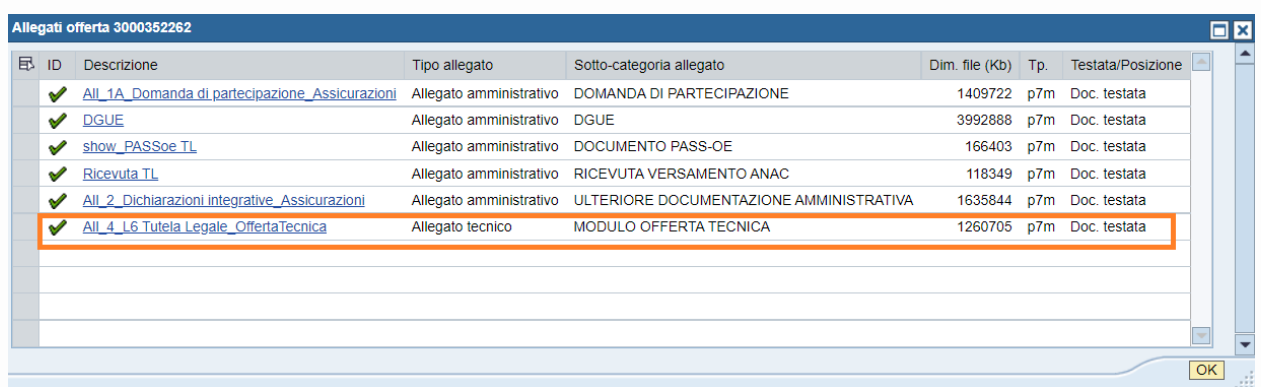

Il Responsabile del procedimento di gara informa che l'apertura degli Allegati economici avverrà in successiva seduta, data e ora verranno comunicati con le modalità previste nei documenti di gara, informa inoltre che verrà data comunicazione in merito al Lotto 2.

Alle ore 09:42 viene dichiarata chiusa la seduta.

Letto approvato e sottoscritto.

Il Responsabile del procedimento di gara

*Dott. Alex Pellacani*

I Testimoni

*Dott.ssa Silvia Girotto*

*Dott.ssa Ketty Pellizzari*

Documento firmato digitalmente (ai sensi del Codice dell'Amministrazione Digitale e normativa connessa)